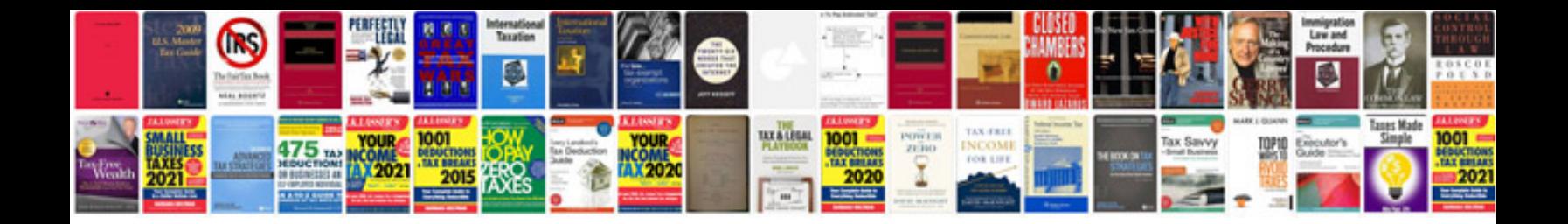

2000 ford expedition xlt triton v8 manual

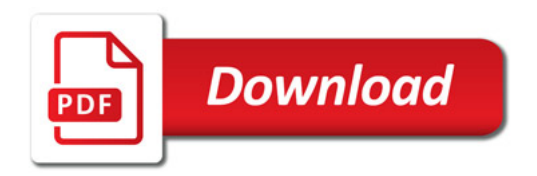

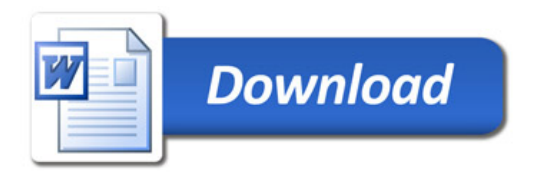